# **Pourcentage et statistiques**

## **A) Pourcentage et variation absolue.**

#### **1. Définition.**

Définition :

Le pourcentage d'un ensemble  $\vec{A}$  à  $\vec{p}$  éléments dans un ensemble  $\vec{E}$  à  $\vec{n}$  éléments est le nombre  $\vec{t}$ :

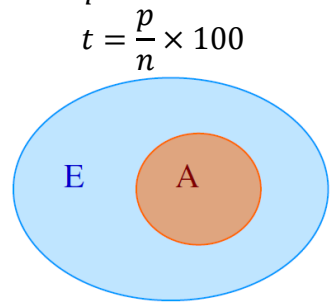

#### Exemple :

En 2013, il s'est vendu dans le monde 1 004,2 millions de smartphones (plus d'un milliard). Le leader était alors *Samsung* avec 313,9 millions de ventes suivi par *Apple* avec 154,3 millions d'appareils vendus.

En 2013, le pourcentage (ou la proportion) de smartphones  $Samsung$  parmi tous les smartphones vendus est donc, arrondi au dix-millième ou au centième de pourcent :

$$
\frac{313,9 \times 10^6}{1\,004,2 \times 10^6} \times 100 \approx 31,26\%
$$

Définition :

Prendre  $t\%$  d'un nombre c'est le multiplier par  $t$  puis diviser le résultat obtenu par  $100$ :

$$
24\% \text{ de } 1540 = 1540 \times \frac{24}{100}
$$

Exercice n°1 :

- 1) En 2004, la population active française comptait 27 455 000 individus, dont 12 680 000 femmes. Quel pourcentage de la population active représentaient les femmes ?
- 2) 28% de la surface du territoire français, ce qui représente environ 154 000  $km^2$ , est constitué de terrains boisés (forêts, etc.). Quelle est la surface totale du territoire français ?
- 3) Lors de l'achat d'un article coûtant 1 625€, je dois verser un acompte de 130€. Quel pourcentage de la somme totale cet acompte représente-t-il ?
- 4) Lors de l'achat d'un autre article, je dois verser un acompte de 15%, et il me restera alors à débourser 1 700€. Quel est le prix de cet article ?
- 5) Dans une classe il y a 46,875% de filles. 40% des filles, soit 6 élèves, étudient une troisième langue. Quel est l'effectif de cette classe ?

**Vidéo :** [exploiter la relation entre effectif et proportion \(%\)](https://www.youtube.com/watch?v=r8S46rk9x9k)

#### **2. Variation absolue.**

#### Définition :

La **variation absolue** d'une quantité initiale  $V_i$  vers une quatité finale  $V_f$  est :

$$
V_f-V_i
$$

Le tableau ci-dessous donne l'évolution de la production d'électricité en France (source *INSEE*) :

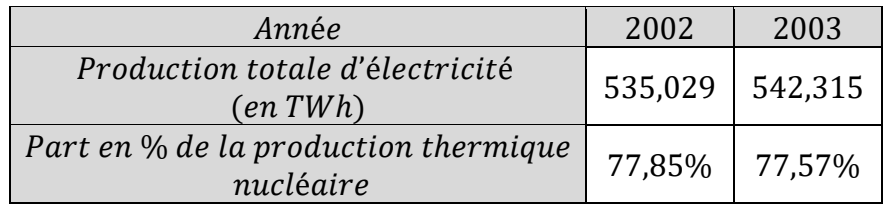

La variation absolue de la production d'électricité thermique nucléaire entre 2003 et2002 est-elle négative ?

Exercice n°3 :

Le tableau suivant donne le taux de personnes vivant sous le seuil de pauvreté selon le type de ménage en France en 2006.

Le seuil retenu est celui qui correspond à un revenu inférieur à 60% du niveau de vie médian.

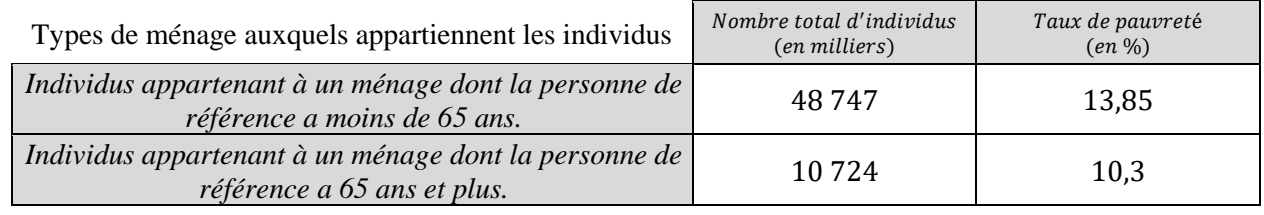

*Source INSEE*.

1) En 2006 niveau de vie médian d'un individu, était de 17 597€ par an.

Quel est le montant mensuel arrondi à l'euro près du seuil de pauvreté ?

- 2) Calculer le taux de pauvreté pour l'ensemble des individus (*arrondir au dixième*).
- 3) En 1996, le taux de pauvreté avec un seuil de 60% du niveau de vie médian, était de 13,5%. Peut-on conclure que le nombre de pauvres a diminué en dix ans ?

# Exercice n°4 :

Les écoles primaires d'une ville ont effectué un bilan de santé auprès de leurs 1 700 élèves. Une partie de ce bilan de santé avait pour objectif de diagnostiquer les enfants atteints d'asthme et de détecter ceux qui présentaient des symptômes asthmatiques.

- Parmi les 900 filles de ces écoles, 6% étaient asthmatiques.
- De plus, 5% des filles et 8% des garçons présentaient des symptômes asthmatiques.
- Enfin, 88% des élèves ne présentaient aucun trouble en rapport avec cette maladie.

Parmi les garçons de ces écoles, quel est le pourcentage d'enfants asthmatiques ?

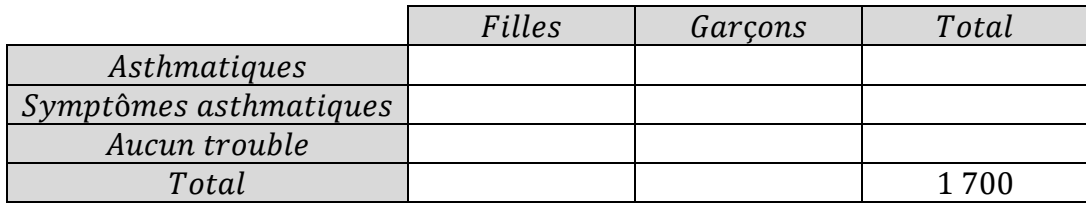

## Exercice n°5 :

1) Une entreprise compte 75 salariés dont 50 sont des hommes et 35 sont cadres. Parmi les cadres 21 sont des hommes.

Quel est le pourcentage de femmes cadres dans cette entreprise ?

2) Dans une entreprise, 70% des salariés sont des hommes, 2% des femmes sont cadres et 7% des hommes sont cadres.

Quel est le pourcentage des cadres dans cette entreprise ?

### **B) Variation relative en pourcentage.**

#### **1. Variation relative : taux (ou pourcentage) d'évolution « ».**

Définition :

Soit une quantité qui évolue d'une valeur initiale  $V_i$  à une valeur finale  $V_f$  et x le réel (positif ou négatif) tel que :

$$
x = \frac{V_f - V_i}{V_i} \times 100
$$

On dit que la **variation relative en pourcentage**, le **pourcentage d'évolution** ou le **taux d'évolution** de  $V_i$  à  $V_f$  est de  $x\%$ .

*Remarque :*

*Le taux d'évolution peut être positif ou négatif : si x est positif, il s'agit d'une hausse de x%, s'il est négatif il s'agit d'une baisse de* %*.*

**Vidéo :** [déterminer un taux d'évolution](https://www.youtube.com/watch?v=Y48-iK7Cp20)

**Vidéo :** [calculer avec une évolution](https://www.youtube.com/watch?v=UVXFEDUnSjI)

Exemple :

De 2010 à 2011 la population mondiale est passée de 6,842 milliards à 7 milliards. Le taux d'évolution (ou pourcentage d'évolution) de la population mondiale de 2010 à 2011 est de :

$$
x = \frac{7 - 6.842}{6.842} \times 100 \approx +2.3\%
$$

#### **2. Coefficient multiplicateur « ».**

Propriétés :

• Augmenter une quantité de  $x\%$  revient à multiplier sa valeur initiale par :

$$
CM = 1 + \frac{x}{100}
$$
  

$$
\times (1 + x\%)
$$
  

$$
\frac{v_i}{1 + (1 + x\%)}
$$

• Diminuer une quantité de  $x\%$  revient à multiplier sa valeur initiale par :

$$
CM = 1 - \frac{x}{100}
$$
  
 
$$
\times (1 - x \%)
$$
  

$$
\div (1 - x \%)
$$

**Vidéo :** [calculer un coefficient multiplicateur \(taux d'évolution](https://www.youtube.com/watch?v=-5QmcMuzy5I)

Lycée Français de DOHA Seconde Année 2024 – 2025 M. Evanno Propriétés :

Soit une quantité qui évolue d'une valeur initiale  $V_i$  à une valeur finale  $V_f$ , on a alors :

• le coefficient multiplicateur :

$$
CM = \frac{V_f}{V_i}
$$

• le taux d'évolution en pourcentage vaut alors :

$$
x = (CM - 1) \times 100
$$

Exercice n°6 :

« 28,8 milliers d'emplois ont été détruits dans les secteurs principalement marchands en France métropolitaine au cours du deuxième trimestre 2008. Au 30 juin 2008, le nombre de salariés dans ces secteurs s'établit à 16 038,5 milliers ». *(Source INSEE)* 

Calculer le taux d'évolution du nombre d'emplois dans les secteurs principalement marchands en France métropolitaine entre le premier et le deuxième trimestre 2008.

(*Arrondir le taux au centième)*

## Exercice n°7 :

Le tableau suivant donne, en millions d'euros l'évolution du *PIB* en France.

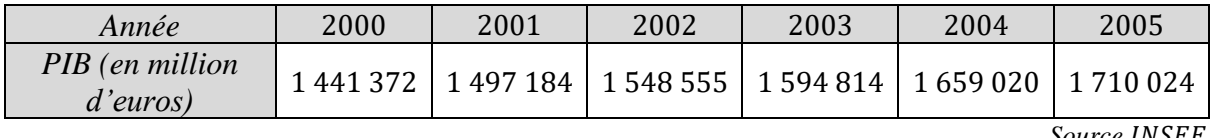

*Source INSEE.* 

La dépense intérieure d'éducation, en pourcentage du PIB, était de 7,1% du PIB en 2003 et de 6,9% du PIB en 2005.

- 1) En variation absolue, la dépense intérieure d'éducation a-t-elle baissée entre 2003 et 2005 ?
- 2) Calculer, à 0,1 près, le taux d'évolution du montant de la dépense intérieure d'éducation entre 2003 et 2005.

### Exercice n°8 :

- 1) Après une hausse de 6,25% le prix d'un article est de 272€. Quel était le prix de cet article avant la hausse ?
- 2) Après une baisse de 5,6% le prix d'un article est de 236€. Quel était le prix de cet article avant la baisse ?
- 3) Un vendeur de voiture propose une réduction de  $10\%$  sur le prix  $HT$  d'un véhicule. Un autre vendeur propose une réduction de 10% sur le prix TTC du même véhicule. Quelle est la proposition la plus intéressante ?

## **C) Evolutions successives et réciproques.**

#### **1. Evolutions successives.**

#### Propriétés :

Une quantité  $V_i$  subit des évolutions successives (hausses ou baisses), le coefficient multiplicateur global est alors égal au produit des coefficients multiplicateurs de chaque évolution.

$$
V_i \xrightarrow{CM_1} V_1 \xrightarrow{CM_2} V_2 \xrightarrow{CM_3} V_f
$$
  
 
$$
\times CM_{global}
$$
  
 
$$
CM_{global} = CM_1 \times CM_2 \times CM_3
$$

Lycée Français de DOHA Seconde Année 2024 – 2025 M. Evanno

Exemple :

Le prix initial d'un article est de 250€. Le prix de cet article a successivement augmenté puis diminué de 12%. On a alors :

$$
V_i = 250
$$
  $CM_1 = 1 + \frac{12}{100} = 1,12$  et  $CM_2 = 1 - \frac{12}{100} = 0,88$ 

Le coefficient multiplicateur global est donc :  $CM_{alobal} = CM_1 \times CM_2 = 1,12 \times 0,88 = 09856$ 

Le prix de vente final de cet article est :  $V_f = CM_{global} \times V_i = 0.9856 \times 250 = 246.4$ Le taux global d'évolution du prix de cet article est de :

$$
x = (CM - 1) \times 100 = (0,9856 - 1) \times 100 \approx -1,44\%
$$

**Vidéo :** [calculer des taux d'évolution successifs](https://www.youtube.com/watch?v=qOg2eXd8Hv0)

#### **2. Evolutions réciproques.**

Propriétés :

Le taux d'évolution  $x_2$ % compensant un taux d'évolution de  $x_1$ % (hausse ou baisse) est appelé **taux d'évolution réciproque**. Pour le déterminer, on traduit que le produit des coefficients multiplicateurs correspondants à ces évolutions doit être égal à 1, soit :

$$
CM_1 = 1 + \frac{x_1}{100} \text{ et } CM_2 = 1 + \frac{x_2}{100}
$$
  

$$
V_i \xrightarrow{CM_1} V_1 \xrightarrow{CM_2} V_i
$$
  

$$
\downarrow \qquad \times CM_{global} = 1 \xrightarrow{}
$$
  

$$
CM_{global} = CM_1 \times CM_2 = 1
$$

Les **coefficients multiplicateurs** de deux évolutions réciproques sont donc **inverses** l'un de l'autre.

**Vidéo :** [calculer un taux d'évolution réciproque](https://www.youtube.com/watch?v=NiCxHYkpNiM)

Exemple :

Le prix de vente d'un objet a augmenté de 15% le 1<sup>er</sup> septembre. Le 20 septembre, le vendeur veut accorder une remise à son client préféré de telle sorte que le prix à payer soit identique à celui pratiqué avant l'augmentation.

Quel pourcentage de réduction doit-il consentir ?

$$
CM_1 = 1 + \frac{15}{100} = 1,15 \quad et \quad CM_1 \times CM_2 = 1 \quad \text{donc} \quad CM_1 = \frac{1}{CM_1} \approx 0,8696
$$

D'où  $t = (CM_2 - 1) \times 100 \approx (0.8696 - 1) \times 100 \approx -13.04\%$ Il devra donc consentir un pourcentage de réduction de 13,04%.

## Exercice n°9 :

- 1) Quel est le pourcentage d'évolution d'un article qui baisse de 5% puis de 6% ?
- 2) Le prix d'un objet a augmenté de 28%. Quel devra être le taux de la remise pour retrouver le prix initial ?
- 3) Le cours d'une action a baissé de 4,8%. Quel devra être le taux d'augmentation pour retrouver le cours initial de cette action ?
- 4) Après deux augmentations successives de 5% le prix d'un objet est de 48,51€. Quel était le prix initial de cet objet ?

Lycée Français de DOHA  $\sim$ Année 2024 – 2025 M. Evanno

## Exercice n°10 :

Un commerçant achète ses articles chez un grossiste et il les revend augmentés d'une marge bénéficiaire de 56,25% du prix d'achat.

- 1) Quel est le prix de vente d'un article que le commerçant a acheté  $160 \epsilon$  ?
- 2) Un article est vendu à 375€, à quel prix le commerçant l'a-t-il acheté ?
- 3) Quel pourcentage du prix de vente, le prix d'achat représente-t-il ?
- 4) Pour augmenter sa marge, le commerçant souhaite que le prix d'achat ne représente plus que 62,5% du prix de vente.

Quel pourcentage d'augmentation de sa marge bénéficiaire doit-il appliquer sur les prix de d'achat ?

## Exercice n°11 : Bac *ES* Métropole 2004

La subvention accordée par une entreprise à son club sportif était de 3000€ pour l'année 2006. Depuis 2006, l'évolution de la subvention en pourcentage d'une année à l'autre est celle décrite dans le tableau ci-dessous.

Par exemple, le taux d'évolution de la subvention de 2008 à 2009 est de +10%.

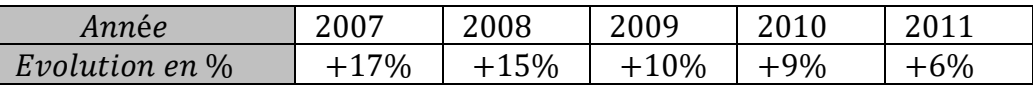

- 1) Calculer, pour chacune des années, le montant de la subvention attribuée en euros. Les résultats seront arrondis à l'unité.
- 2) Le responsable sportif se plaint d'une diminution continuelle des subventions depuis l'année 2007. Quelle confusion fait-il ?
- 3) On admet que le montant de la subvention en 2011 est de 5130€. Calculer le pourcentage de diminution ou d'augmentation de la subvention de 2006 à 2011.

# **D) Statistiques : Vocabulaire.**

• **Population et individu** :

La population est l'ensemble des individus sur lequel vont porter les observations.

• **Caractère** :

Le caractère est la propriété étudiée.

Le caractère est qualitatif s'il n'est pas une valeur numérique.

Le caractère est **quantitatif** s'il peut être mesuré :

- 1) il est **discret** s'il ne prend que des valeurs isolées (en général entières).
- 2) il est **continu** s'il peut prendre toutes les valeurs dans un intervalle donné.
- **Modalités** :

Les modalités sont les valeurs prises par le caractère.

• **Effectifs et fréquences** :

**L'effectif** d'une modalité est le nombre d'individus présentant cette modalité.

La **fréquence** d'une modalité est le rapport entre l'effectif de cette modalité et l'effectif total de la population.Une fréquence est donc un nombre compris entre 0 et 1 (elle peut aussi être exprimée en pourcentage). La somme de toutes les fréquences est 1 (100 avec les pourcentages).

## • **Fréquence (ou effectif) cumulée croissante** :

La **fréquence cumulée croissante** d'une valeur est la somme des fréquences des valeurs qui lui sont inférieures ou égales.

# **E) Représentations graphiques.**

## **1. Diagramme à bâtons.**

#### On considère la série suivante :

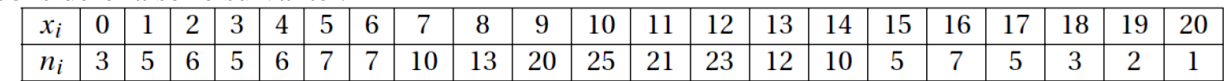

On pour alors établir le diagramme en bâtons :

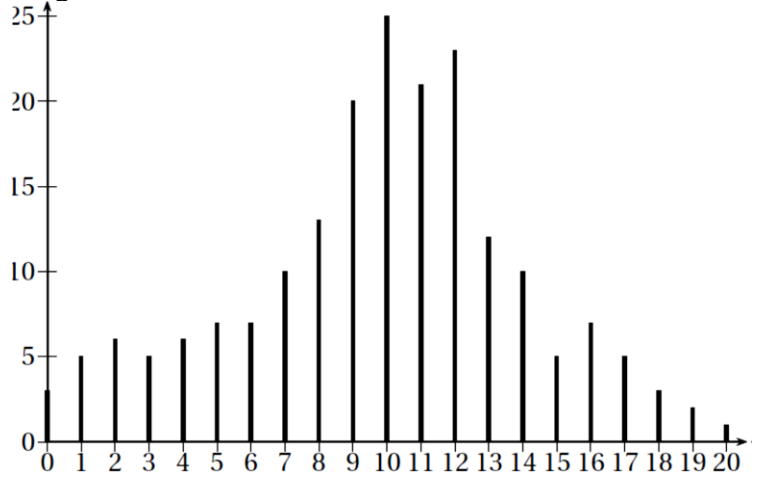

### **2. Histogramme.**

Si les données sont regroupées en classes (intervalles), la série peut être représentée par un histogramme où chaque rectangle a son **aire** proportionnelle à l'effectif (ou à la fréquence) de la classe. Ainsi, avec la série précédente :

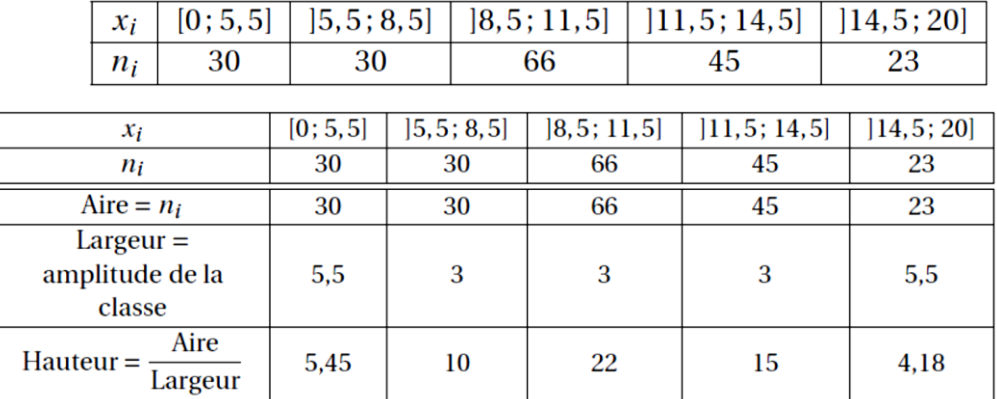

On pour alors établir l'histogramme suivant :<br> $25<sup>†</sup>$ 

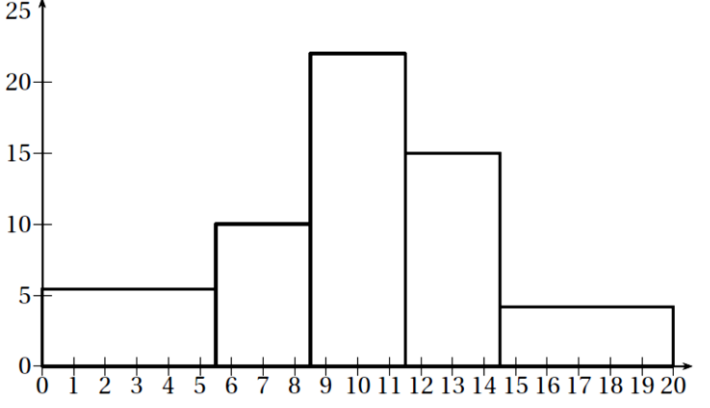

### Exercice n°12 : Diagramme en bâtons

Le diagramme en bâtons ci-dessus indique la marque de la calculatrice des élèves d'un lycée.

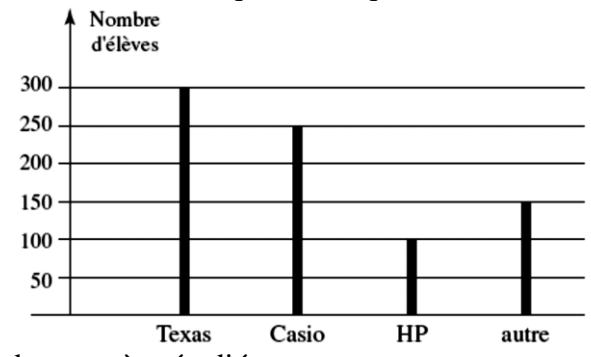

- 1) Préciser la nature du caractère étudié.
- 2) Calculer le nombre d'élèves de ce lycée (chaque élève a une seule calculatrice !).
- 3) Etablir le tableau statistique indiquant les effectifs et les fréquences.

#### Exercice n°13 : Diagramme circulaire

Voici la répartition, suivant leur âge, de 400 personnes ayant assisté à la projection d'un film.

Etablir le tableau statistique indiquant les effectifs et les fréquences correspondants à chaque classe d'âge, ainsi que la valeur de l'angle au centre de chaque secteur.

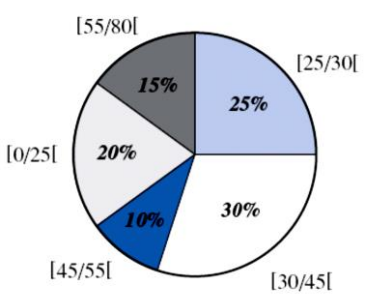

#### Exercice n°14 : Histogramme

Une entreprise de transport fait une étude statistique sur le kilométrage mensuel effectué par sa flotte de véhicules. On donne l'histogramme suivant :

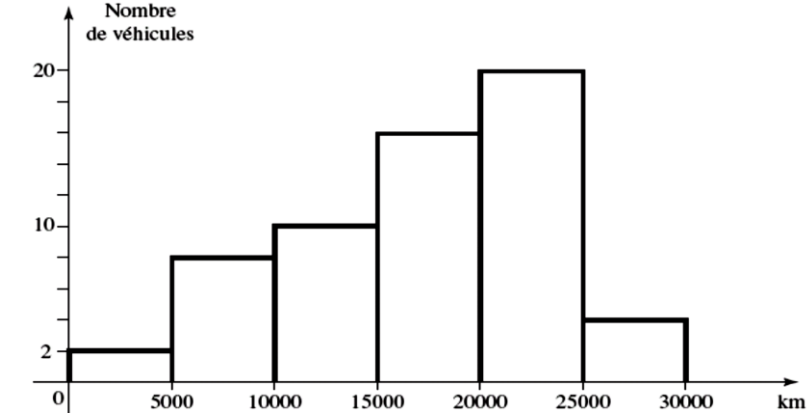

A partir de l'histogramme ci-dessus, compléter le tableau suivant :

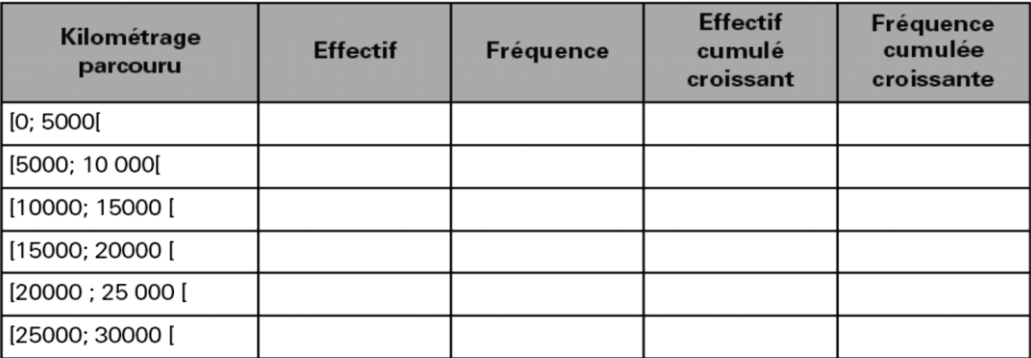

- 1) Préciser la nature du caractère étudié.
- 2) Quel est le nombre total de véhicules de cette entreprise de transport ?
- 3) Quel est le pourcentage de de véhicules de cette entreprise de transport ayant parcouru  $20000$   $km$  ou plus ?
- 4) Déterminer le nombre de véhicules ayant parcouru moins de 15 000  $km$ .

# **F) Caractéristiques de position et de dispersion.**

## **1. Caractéristiques de position : rappels.**

a) Mode :

Le mode est la valeur du caractère ayant le plus grand effectif.

b) La médiane :

La médiane est la valeur du caractère qui partage l'effectif total en deux parties de même effectif quand les données de la série considérée sont **rangées dans l'ordre croissant**.

- l'effectif total est impair : la médiane est la valeur du caractère située au milieu de la série.
- l'effectif total est pair : la médiane est la moyenne des deux valeurs centrales.

**Vidéo :** [déterminer la médiane d'une liste \(1\)](https://www.youtube.com/watch?v=kr90dXv0NFY) **Vidéo :** [déterminer la médiane d'une liste \(2\)](https://www.youtube.com/watch?v=g1OCTw--VYQ)

**Vidéo :** [déterminer la médiane d'un tableau](https://www.youtube.com/watch?v=lv9ZJ8dGn54) **Vidéo :** [déterminer la médiane d'un diagramme](https://www.youtube.com/watch?v=msDPkgW2nhw)

c) La moyenne :

Si  $x_1, x_2, ..., x_p$  sont les valeurs du caractère étudié et  $n_1, n_2, ..., n_p$  les effectifs, la moyenne est :  $n_1 x_1 + n_2 x_2 + \cdots + n_p x_p$ 

$$
\bar{x} = \frac{n_1 x_1 + n_2 x_2 + \dots + n_p x_p}{n_1 + n_2 + \dots + n_p}
$$

**Vidéo** : [calculer une moyenne \(1\)](https://www.youtube.com/watch?v=88_16UbkdZM) **Vidéo** : [calculer une moyenne \(2\)](https://www.youtube.com/watch?v=Rhgv1gRUI2w)

d) Quartiles :

On considère une série de données **rangées dans l'ordre croissant**. On appelle premier quartile la plus petite valeur de la série, notée  $Q_1$ , telle qu'au moins 25 % des valeurs de la série soient inférieures ou égales à  $Q_1$ .

On appelle troisième quartile la plus petite valeur de la série, notée  $Q_3$ , telle qu'au moins 75 % des valeurs de la série soient inférieures ou égales à  $Q_3$ .

- L'effectif total est divisible par 4 : On considère une série de 60 données (par exemple) **rangées dans l'ordre croissant**.  $0.25 \times 60 = 15$  donc  $Q_1$  est la 15<sup>ème</sup> donnée de cette série.  $0.75 \times 60 = 45$  donc  $Q_3$  est la 45<sup>ème</sup> donnée de cette série.
- L'effectif total n'est pas divisible par 4 : On considère une série de 41 données (par exemple) **rangées dans l'ordre croissant**.  $0.25 \times 41 = 10.25$  donc  $Q_1$  est la  $11^{\text{eme}}$  donnée de cette série.  $0.75 \times 41 = 30.75$  donc  $Q_3$  est la 31<sup>ème</sup> donnée de cette série.

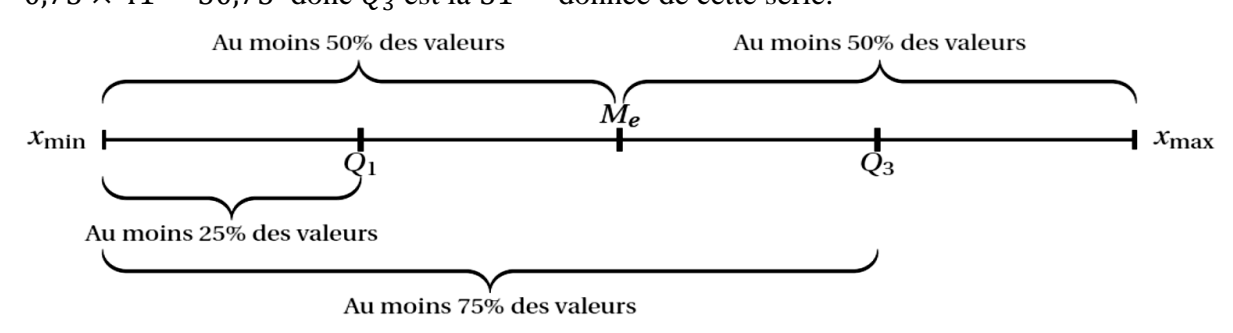

**Vidéo :** [calculer les quartiles \(1\)](https://www.youtube.com/watch?v=Yjh-9nMVmEw) **Vidéo :** [calculer les quartiles \(2\)](https://www.youtube.com/watch?v=2jbpNjXMdSA)

## **2. Linéarité de la moyenne.**

Propriétés :

- Si on multiplie toutes les valeurs d'une série statistique par une même constante  $\alpha$  sans en changer les effectifs alors la moyenne est multipliée par cette constante a.
- Si on ajoute à toutes les valeurs d'une série statistique par une même constante  $b$  sans en changer les effectifs alors la moyenne est augmentée de cette constante b.

## *Remarque :*

On peut aussi dire que : « Si une série statistique de valeurs  $x_i$  a pour moyenne  $\bar{x}$  alors la moyenne de la série statistique  $y_i = a x_i + b$  est  $\overline{y} = a \overline{x} + b$ . On parle de linéarité de la moyenne.

#### Exercice n°15 :

Voici le diagramme en bâtons des notes obtenues par les 2<sup>nde</sup>A au dernier devoir de mathématiques. Effectifs

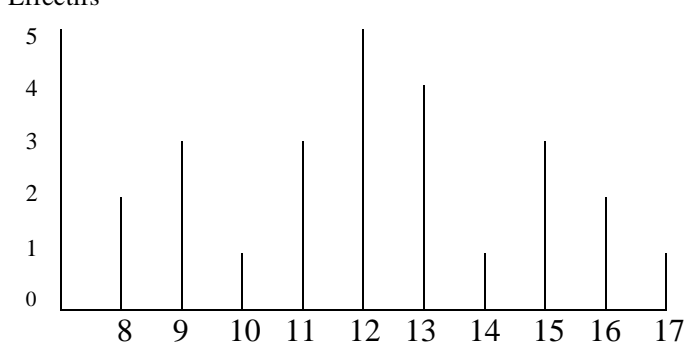

- 1) Calculer la moyenne arrondie à 0,1 près de cette série de notes.
- 2) Déterminer la médiane, le premier et le troisième quartile de cette série de note.
- 3) Le professeur décide de remontrer les notes en les multipliant toutes par 1,05 et en ajoutant 0,5 à tous les élèves. Quelle sera la nouvelle moyenne  $\bar{y}$  en  $2^{nde}A$  ?

## **3. Caractéristiques de dispersion : rappels.**

a) Etendue :

L'étendue d'une série statistique est la différence entre la plus grande et la plus petite valeur du caractère :  $e = x_{Max} - x_{Min}$ 

- b) Intervalle et écart interquartiles :
	- L'intervalle  $[Q_1; Q_3]$  est appelé l'intervalle interquartile.
	- L'écart  $Q_3 Q_1$  est appelé l'écart interquartile.
- c) Diagramme en boîte ou diagramme à moustaches ou boîte à moustaches :

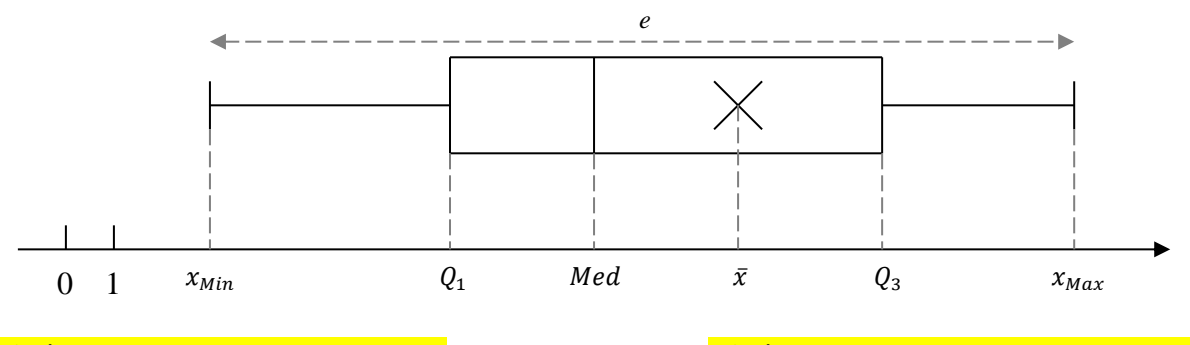

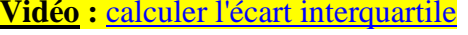

**Vidéo** : [calculer l'écart interquartile](https://www.youtube.com/watch?v=IjsDK0ODwlw) **Vidéo** : [construire un diagramme en boîte](https://www.youtube.com/watch?v=la7c0Yf8VyM)

Lycée Français de DOHA Seconde Année 2024 – 2025 M. Evanno

## **4. Caractéristiques de dispersion : variance et écart-type.**

## Définition : Variance

Si  $x_1, x_2, ..., x_p$  sont les valeurs du caractère étudié et  $n_1, n_2, ..., n_p$  les effectifs, la variance est :

$$
V = \frac{n_1(x_1 - \bar{x})^2 + n_2(x_2 - \bar{x})^2 + \dots + n_p(x_p - \bar{x})^2}{n_1 + n_2 + \dots + n_p}
$$

Définition : Ecart-type

Si  $x_1, x_2, ..., x_p$  sont les valeurs du caractère étudié et  $n_1, n_2, ..., n_p$  les effectifs, l'écart-type est :  $\sigma = \sqrt{V}$  (*V* est la variance calculer au-dessus)

*Remarque :* 

L'écart-type mesure la dispersion des valeurs autours de la moyenne : plus il est grand, plus les valeurs sont dispersées et moins la moyenne représente de façon significative la série.

**Vidéo :** [calculer la variance et l'écart-type](https://www.youtube.com/watch?v=CiFoBkipJQk)

# **G) Calculatrices.**

## **1. Casio.**

Dans le menu général, on sélectionne l'icône STAT. Sur l'écran apparaît alors l'éditeur de listes.

On saisit les valeurs  $x_i$  du caractère dans la liste List 1 et les effectifs ou fréquences dans la liste List 2. En bas de l'éditeur de listes se trouve un menu déroulant horizontal.

On active le sous-menu CALC puis SET Sur la ligne  $1Var Xlist$  on indique List 1 et sur la ligne **1Var Freq** on indique *List* 2 pour indiquer les valeurs puis les effectifs.

On tape alors  $EXIT$ . Sélectionner enfin le menu  $1Var$ .

Des paramètres de la série statistique apparaissent à l'écran :

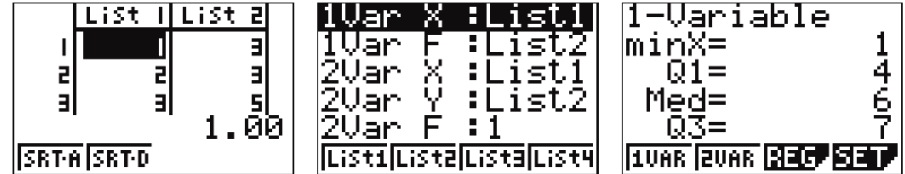

# **2. TI.**

Appuyer sur la touche  $STATS$ , puis choisir le menu  $EDIT$ , suivi de  $ENTRER$ .

On tape chaque valeur du caractère  $x_i$  dans une liste L1 et les effectifs ou fréquences dans la liste L2 et on termine par *ENTRER*.

Appuyer de nouveau sur la touche  $STATS$  puis choisir le menu  $CALC$  suivi de  $ENTER$ .

Sur l'écran apparaît alors l'indication  $Stats 1 - Var$ .

Taper alors L1, L2 pour indiquer, dans l'ordre, la liste des valeurs et celle des effectifs (attention : pour obtenir  $L1$ , il faut taper sur les touches  $2nde$  puis 1, et après la virgule on procède de même pour  $L2$ ). Des paramètres de la série statistique apparaissent à l'écran :

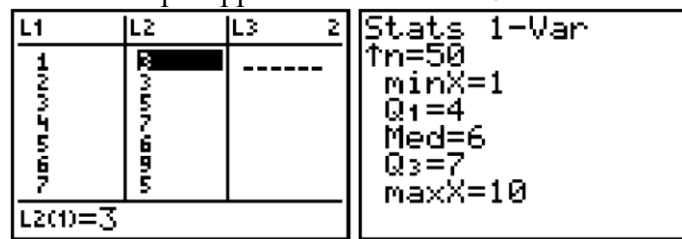

Exercice n°16 :

Un industriel a commandé à un nouveau sous-traitant un lot de 40 pièces dont le diamètre doit mesurer 80mm. Il vient de recevoir ces pièces et souhaite contrôler la qualité du travail de ce nouveau sous-traitant. Il décide d'étudier ce lot de pièces et obtient les résultats suivants :

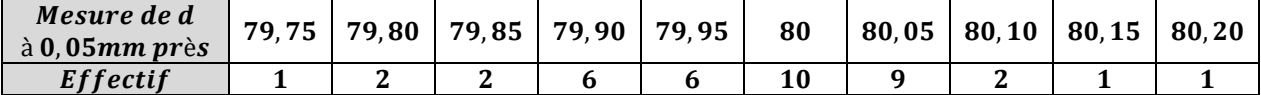

- 1) Donner, en justifiant vos résultats, la moyenne et la médiane de cette série statistique.
- 2) Calculer l'étendue de cette série statistique.
- 3) Donner, en justifiant vos résultats, le premier et le troisième quartile de cette série statistique.
- 4) Donner, à l'aide de la calculatrice, la valeur de  $\sigma$ .
- 5) Il est convenu avec ce nouveau sous-traitant que le lot ne sera accepté que si les deux conditions suivantes sont simultanément réalisées :
	- l'écart entre la moyenne (notée  $\bar{x}$ ) et la médiane est inférieur à 0,05.
	- Au moins 95% des pièces du lot ont un diamètre *d* tel que :  $\bar{x} 2\sigma \le d \le \bar{x} + 2\sigma$ . Ce lot sera-t-il accepté ?

## Exercice n°17 : Pointures des chaussures

La société «  $Ie - \text{Cours}$  » est spécialisée dans la vente en ligne de matériel de course à pied. Les ventes de 84 paires de chaussures de running au cours du mois de juin 2010 sont représentées ci-dessous :

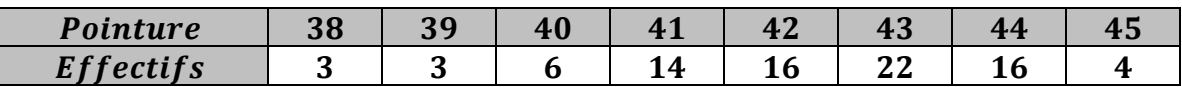

- 1) Calculer la moyenne arrondie à 0,1 près de cette série de notes.
- 2) Compléter le tableau donné ci-dessous.

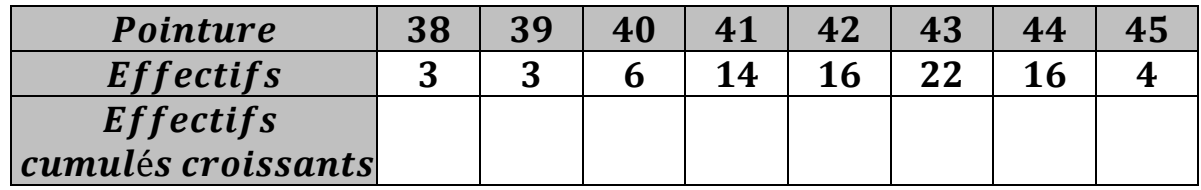

- 3) Donner, en justifiant votre méthode, la médiane, le premier et le troisième quartile de cette série de note.
- 4) Calculer l'étendue et donner le mode de cette série.
- 5) A l'aide de la calculatrice, calculer l'écart-type de cette série.
- 6) Construire, sur le graphique ci-dessous, le diagramme en boîte de cette série.

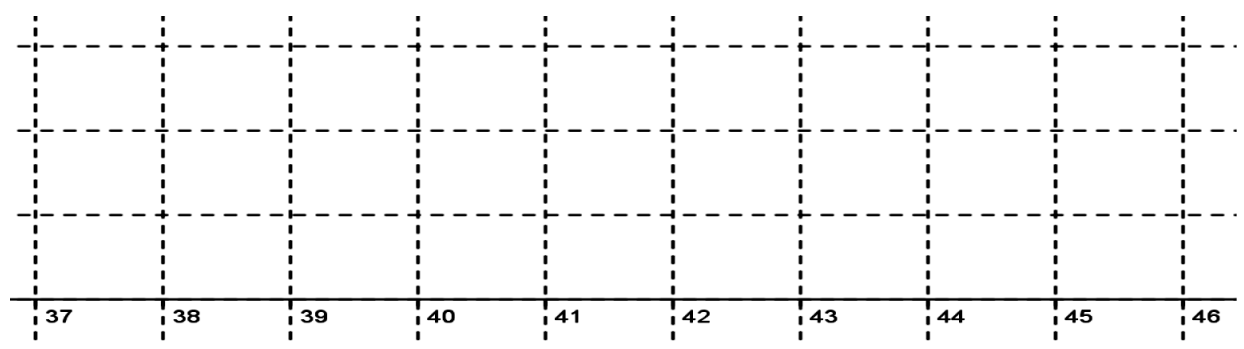

7) Quel pourcentage de personnes a une pointure supérieure ou égale à 42 ?

Exercice n°18 : Paradoxe de Simpson (effet de structure)

Dans la ville de Mathyville, il y a deux lycées, le lycée Sophia Kovaleski et le lycée Ada Byron (toutes deux mathématiciennes reconnues).

On donne les résultats du baccalauréat dans ces deux lycées en fonction du sexe :

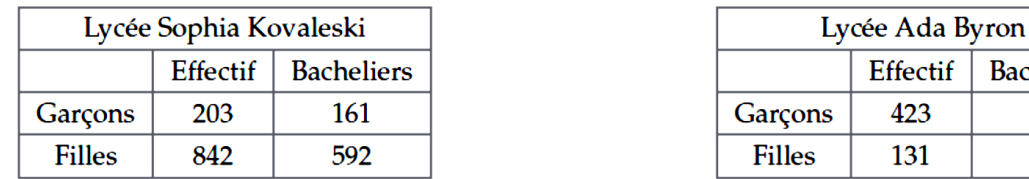

- 1) Calculer la proportion de bacheliers chez les garçons et les filles dans les deux lycées. Peut-on en déduire que les garçons sont meilleurs que les filles ?
- 2) En désaccord avec cette assertion, Mme Pita Gaure, maire de la ville, demande qu'on refasse les calculs sur l'ensemble de la population.
	- a) Faire ces calculs.
	- b) Que peut-on en conclure ?

## Exercice n°19 : Efficacité d'un médicament.

On mesure la quantité d'une certaine molécule  $M$  dans le sang, sur un groupe de 40 individus souffrant d'une même maladie  $P$ . Ces individus sont répartis au hasard en deux groupes :

- $\bullet$  un *groupe A* de 20 individus qui reçoivent un placebo.
- un  $q\nu$ roupe  $B$  de 20 individus qui recoivent un traitement.

La quantité est mesurée en  $\mu g / L$  (microgramme par litre).

## **Partie A** : Etude du *groupe A*.

Le tableau ci-dessous donne les résultats obtenus pour le Groupe A.

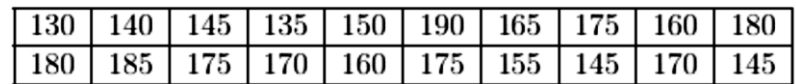

- 1) Calculer l'étendue et la moyenne arrondie à 0,01 de cette série de notes.
- 2) Calculer la médiane, le premier et le troisième quartile de cette série de note.
- 3) Quel est le mode de cette série ?
- 4) A l'aide de la calculatrice, calculer l'écart-type de cette série.
- 5) Construire le diagramme en boîte de cette série dans le repère ci-dessous.
- 6) Quel pourcentage d'individus du *groupe A* a une mesure dans la plage  $[145; 175]$  ?

## Partie B : Etude du *groupe B* avec un caractère discret.

Les données recueillies par le *groupe B* ont été résumées dans le diagramme en boîte tracé cidessous :

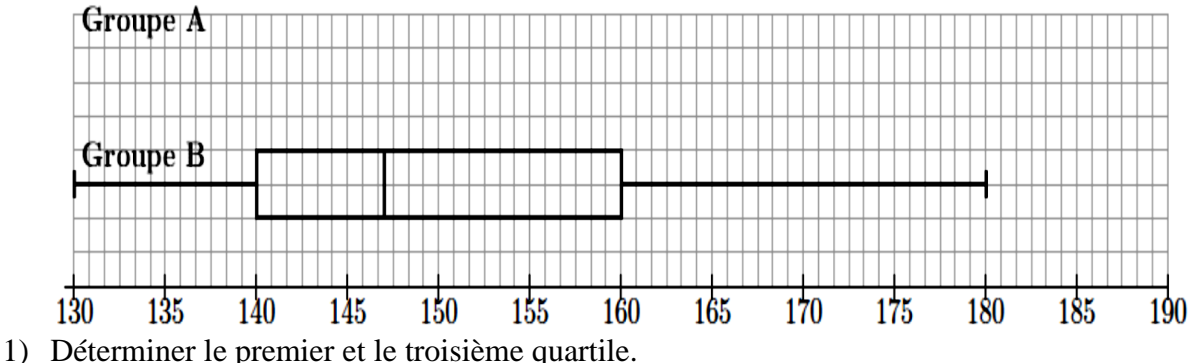

- 
- 2) Déterminer l'étendue de cette série et une valeur approchée de la médiane.
- 3) Déterminer approximativement pour quel pourcentage des individus du  $arrow B$  la quantité mesurée est-elle dans la plage [130 ; 160] ?
- 4) Quel semble être l'effet du traitement sur les individus du *groupe B* par comparaison avec ceux du *groupe A* ?

**Bacheliers** 258  $77$ 

Exercice n°20 :

Une machine fabrique des fers cylindriques pour le béton armé de diamètre théorique 25mm. On contrôle le fonctionnement de la machine en prélevant un échantillon de 100 pièces au hasard dans la fabrication. Les mesures des diamètres ont donné les résultats suivants à  $0.1mm$  près :

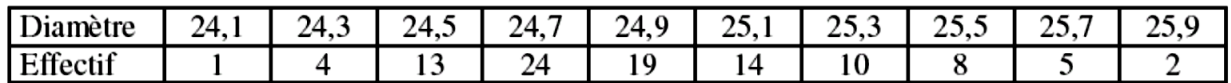

1) Donner, en justifiant vos résultats, la moyenne et la médiane de cette série statistique.

2) Déterminer le premier et le troisième quartile de cette série.

3) Calculer l'étendue de cette série statistique.

- 4) A l'aide de la calculatrice, calculer l'écart-type de cette série.
- 5) On estime que la machine a un fonctionnement « normal » si :
	- l'écart entre la moyenne (notée  $\bar{x}$ ) et la médiane est inférieur à 0,2.
	- 95 % des diamètres au moins sont dans l'intervalle  $\overline{x} 2\sigma$ ;  $\overline{x} + 2\sigma$ .

Cette machine a-t-elle un fonctionnement « normal » ?

#### Exercice n°21 :

Un contrôleur d'une fabrique de roulements à billes doit présenter un taux de rejet dû à une nuisance sonore trop importante.

On donne, ci-dessous, les mesures, en dB, effectuées sur un échantillon de taille 20 :

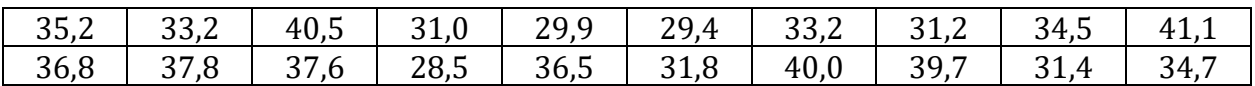

- 1) Un roulement à bille est rejeté s'il émet un son d'intensité strictement supérieur à 40 dB. Quel est le pourcentage de pièces rejetées dans cet échantillon
- 2) Calculer la moyenne  $\bar{x}$  de cette série.
- 3) Après vérification de l'appareil de mesure, il s'avère que toutes les mesures doivent être modifiées de la façon suivante :  $y = 0.95x - 0.3$ . Quelle est la nouvelle moyenne  $\bar{y}$ ?
- 4) L'entreprise est composée de trois sites de production  $A, B$  et  $C$ 
	- Le site  $A$  produit 70% de la production totale et 2% des pièces produites en  $A$  sont finalement rejetées.
	- Le site  $B$  produit 10% de la production totale et 10% des pièces produites en  $B$  sont finalement rejetées.
	- $\bullet$  4,2% des pièces produites en C sont finalement rejetées
	- a) Recopier et compléter le tableau ci-dessous :

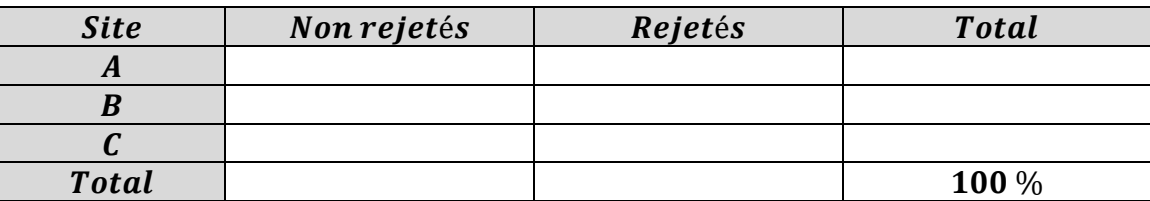

b) Le directeur de l'entreprise souhaite que le taux de rejet soit inférieur à 3% sur l'ensemble des sites de productions. L'objectif est-il atteint ?

Exercice n°1 :

On considère le script ci-dessous :

```
def Intervalle(L) :
N=len(L)x=0v = \thetac = \thetafor i in range(N) :
     x=x+L[i]m = x/Nfor i in range(N) :
    y=y+(L[i]-m)**2s = sqrt(y/N)for i in range(N) :
     if L[i] > m-2*s and L[i] < m+2*s :
         c = c + 1p=100*c/N
print("m=", m, "s=", s, "p=", p)
```
Indications :

• Dans ce programme « L » est une liste d'éléments : prenons par exemple :

 $L = [33,37,40,41,42,41,40,45,39,48]$ 

- La notation « len(L) » donne le nombre d'éléments de la liste, dans notre exemple :  $len(L) = 10$
- La notation « L[i] » donne la valeur du «  $i + 1<sup>ème</sup>$  » car le 1<sup>er</sup> élément est le 0<sup>ème</sup>, ici :  $L[2] = 40$
- 1) On a lancé le script ci-après en saisissant la liste « L » ci-dessous dans la console Python :

 $>>$  Intervalle([33, 37, 40, 41, 42, 41, 40, 45, 39, 48])

On a obtenu les résultats suivants :

 $m = 40.6$   $s = 3.878143885933063$   $p = 100.0$ >>>

A quoi correspondent ces résultats pour la liste « L » ?

2) On a mesuré le crâne de 10 nourrissons de 3 mois et on a obtenu la série ci-dessous :

33 ; 37 ; 40 ; 41 ; 42 ; 41 ; 40 ; 45 ; 39 ; 48

- Calculer, à l'aide de la calculatrice la moyenne  $\bar{x}$  et l'écart-type  $\sigma$  de cette série.
- 3) Le périmètre d'un crâne de nourrisson de trois mois est « normalement » compris dans la zone  $[\bar{x}-2\sigma;\bar{x}+2\sigma]$ .

En dehors de cette zone, l'enfant peut souffrir de microcéphalie ou de macrocéphalie.

- c) Déduire de la question précédente, est le pourcentage d'enfants à surveiller dans ces 10 nourrissons ?
- d) Ce résultat, obtenu à l'aide de la calculatrice, était-il prévisible ?

### Exercice n°2 :

On considère le script ci-dessous :

```
def Fonction1(L) :
list.sort(L)N=len(L)if N\%2 == 0 :
    a=int(N/2)x=(L[a-1]+L[a])/2else :
    a = int((N+1)/2)x=L[a-1]print(x)
```
Indications :

- Dans ce programme « L » est une liste d'éléments : prenons par exemple :
	- $L = [33,37,40,41,42,41,40,45,39,48]$
- La notation « list. sort(L) » donne le nombre d'éléments de la liste, dans notre exemple : list. sort(L) =  $[33,37,39,40,40,41,41,42,45,48]$
- La notation « int( $N/2$ ) » indique que le résultat de  $N/2$  est un entier.

A quoi correspond le résultat du script Fonction1 pour la liste « L » ?

#### Exercice n°3 :

On considère le script ci-dessous :

```
def Fonction2(L) :
list.sort(L)N=len(L)if N\%4 == 0 :a=int(N/4)x=L[a-1]y=L[3*a-1]else :
    a = int((N-N%4)/4)x=L[a]y=L[3^*a]print(x, y)
```
A quoi correspondent les résultats du script Fonction2 pour la liste « L » ?